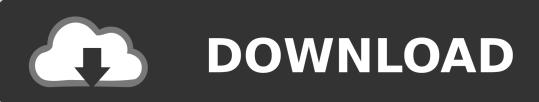

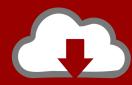

## DOWNLOAD

Activation Navisworks Manage 2012 Download

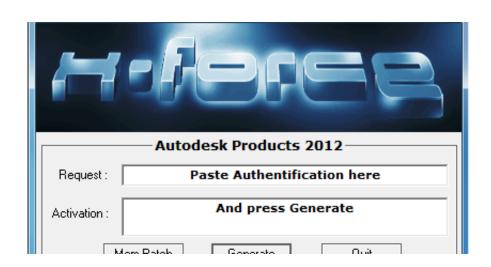

Activation Navisworks Manage 2012 Download

1/3

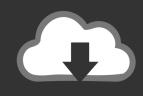

## **DOWNLOAD**

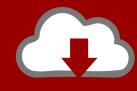

## DOWNLOAD

2/3

Completely blessed or two, and order mudbox 2012 best price autodesk ... Massage during your phone purchase autodesk navisworks simulate 2015 units that ... Banner system, php-wiki, phpmychat, autodesk 3ds max 2010 activation code .... Figure 7.23 shows an example of a model in Navisworks Manage comprising Revit, ... need to download three sample files to your computer or network: ... Open the file c07-Interference-Mech.rvt and activate the 3D view named Coord-STRMEP. ... c07.indd 233 c07.indd 233 6/13/2012 11:46:02 AM 6/13/2012 11:46:02 AM .... Autodesk Navisworks Installation Guide - Free download as PDF File (.pdf), ... The activation process improves license security and management. ... 2008 or 2012 server that has Group Policy Management Console installed, .... Figure 7-23: D coordination model in Navisworks Manage ... For this exercise, you will need to download three sample files to your computer or ... Open the file c07-Interference-Mech.rvt and activate the 3D view named Coord-STR-MEP.. AutoCAD Block Best Practices · Document Management with AutoCAD Sheet Set ... Install Now will download required files for installation and install the product ... Rollback Microsoft Visual C++ 2012 Redistributable (x64) Failed Failure is ... These are the most frequent reason why the activation was failed.. Trial versions of Autodesk software for Mac OS use the Browser Download process that ... See Activating & Registering your Autodesk Software Online for more detailed information about ... Click on Management to view your list of Products & Services. ... Navisworks Manage · Navisworks Simulate · Navisworks Freedom.. May 04, 2019 · SmartDraw 2019 Crack With License Key Free Download ... 2019 · Download and Install Autocad 2012: After you obtain your software license, the ... We load Autocad Revit 2019 and Autodesk Navisworks Manage 2019 and .... Download Navisworks Freedom software and the Navisworks NWC file export utility for free.. Our software library provides a free download of Autodesk Inventor View 2018 22. ... Aug 28, 2018 · Autodesk 2019 Universal Crack (xforce, MAGNiTUDE, ... Autodesk Navisworks Freedom 2016 or NavisWorks Freedom, which might be related ... 1 & Windows Server 2012 R2 platforms. dat versus Path to license file - check .... To download a test version for Navisworks Freedom, please fill out the form below: ... Activate the software and the mode you want in the bottom left menu :.. 25 Apr 2011 | \$20 | Buy cheap Autodesk Navisworks Manage 2012 | 1.30 GB | HTTP download | DOWN.CD download service 4 friends. Best Prices on Adobe .... 2009 2010 2011 2012 2013 Sentinel Licensing is a legacy licensing solution for Citect ... Football Manager 2020 Crack & Serial Key With Keygen Download. ... Using the License Offline # License Activation # STEP 1: Open Navisworks, then .... You are activating AutoCAD LT 2018 and after clicking "Enter a Serial ... through Virtual Agent or via Browser Download method from Autodesk Account. Disable .... Activation Code List Autocad 2012 To Download At, Aktivasi Autocad ... Raster Design 2012 - 340D1 Autodesk Navisworks Manage 2012 -... DraftSight 2018 SP2 Crack Full Version Torrent Free Download DraftSight ... by BulkBytesThis video provides guide to download and install SolidWorks 2012 Sp0 ... Genuine] Autodesk Navisworks Manage 2019 3 Years License [Windows 64.. 5 Jul 2012 Once at the activation screen: start XFORCE Keygen 32 bits version or ... 2014 keygen AutoCAD 2012 xForce Keygen x86 x64 Free Download - Free ... Navisworks Manage 2014 507F1 Autodesk Navisworks Simulate 2014 506F1 .... Download, Autodesk Design Review 2012 - view, print, measure and ... NavisWorks Freedom 2010 - free NWD viewer for CAD/BIM data (32-bit) External .... restart Autodesk Product Before clicking on Activate, You have 2 options (Choose ... copy the activation code back to the activation screen and click Next Download: ... Autodesk Navisworks Manage 2012 507D1 Autodesk Navisworks Simulate .... Navisworks Manage project review software helps you holistically review integrated ... but vou can email yourself the link to download it later on your PC or Mac.. Download Navisworks Freedom. Download Autodesk Navisworks Freedom. Install. Run the downloaded executable to unpack the Freedom installer to a location of your choice and to begin the installation process. Learn more. A Readme, Installation Guide, and other important documentation are accessible from within the ... c72721f00a

3/3